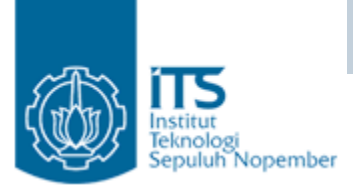

## Exception Handling

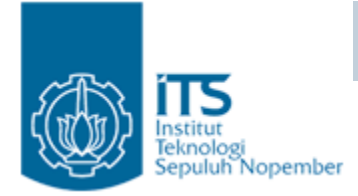

Topik

- Kategori Exception
- try, catch, finally
- $\bullet\,$  Method yang melempar exception
- Aturan overriding method dan exception
- Membuat class exception baru

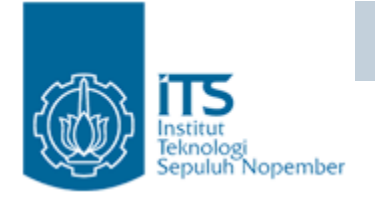

## Definisi Exception

- Suatu mekanisme penanganan kesalahan.
- • Event yang terjadi ketika program menemui kesalahan saat instruksi program dijalankan.

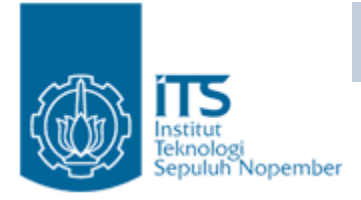

## Exception

• Exception sering digunakan dalam akses sumberdaya non memori.

Catatan:

- • Exception = untuk menangani kesalahan ringan (mild error).
- Error = mengindikasikan bahwa error yang terjadi adalah fatal error (severe problem) dimana proses recovery sangat sulit dilakukan bahkan tidak mungkin dilakukan (Contoh : program running out of memory)

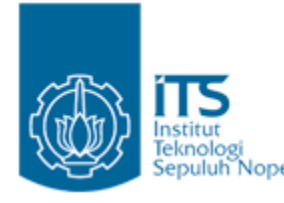

### **Nopernbe Contoh kesalahan yang terjadi:**

- Pembagian bilangan dengan 0
- •Pengisian elemen array diluar ukuran array
- Kegagalan koneksi database
- •File yang akan dibuka tidak exist
- • Operand yg akan dimanipulasi out of prescribed range
- •Mengakses obyek yang belum diinisialisasi

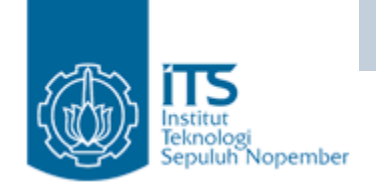

## Common Exce ption

- $\Box$  ArithmeticException
	- **□** Hasil dari operasi divide-by-zero pada integer
	- $\blacksquare$  Misal: int i = 12/0;
- □ NullPointerException
	- Mencoba mengakses atribut atau method suatu object padahal object belum dibuat.
	- $\blacksquare$  Misal: Date d = null;

```
System.out.println(d.toString());
```
- $\Box$  NegativeArraySizeException
	- **□** Mencoba membuat array dengan ukuran negatif.
- $\Box$ ArrayIndexOutOfBoundsException
	- **□** Mencoba mengakses elemen array dimana index nya melebihi ukuran array.
- □ SecurityException
	- $\blacksquare$  Biasanya dilempar ke browser, class security manager melempar exception untuk applet yang mencoba melakukan:
		- Mengakses lokal file
		- Open socket ke host yg berbeda dgn host yg di open oleh applet

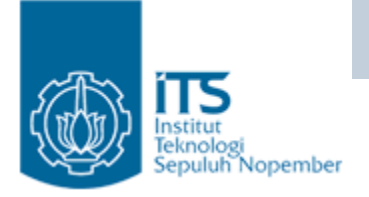

## Contoh Exception

```
Class DivByZero {
   public static void main(String args[]) {
         System.out.println(3/0);
         System out println( System.out.println( Pls " print me .  me.");
   }
```

```
}
```

```
•\bullet Menampilkan pesan error
   Exception in thread "main" java.lang.ArithmeticException: / by zero
   at DivByZero.main(DivByZero.java:3)
```
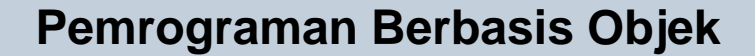

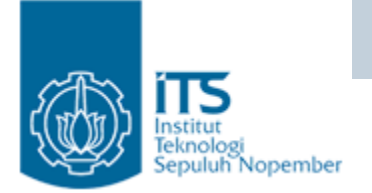

### Kategori Exception

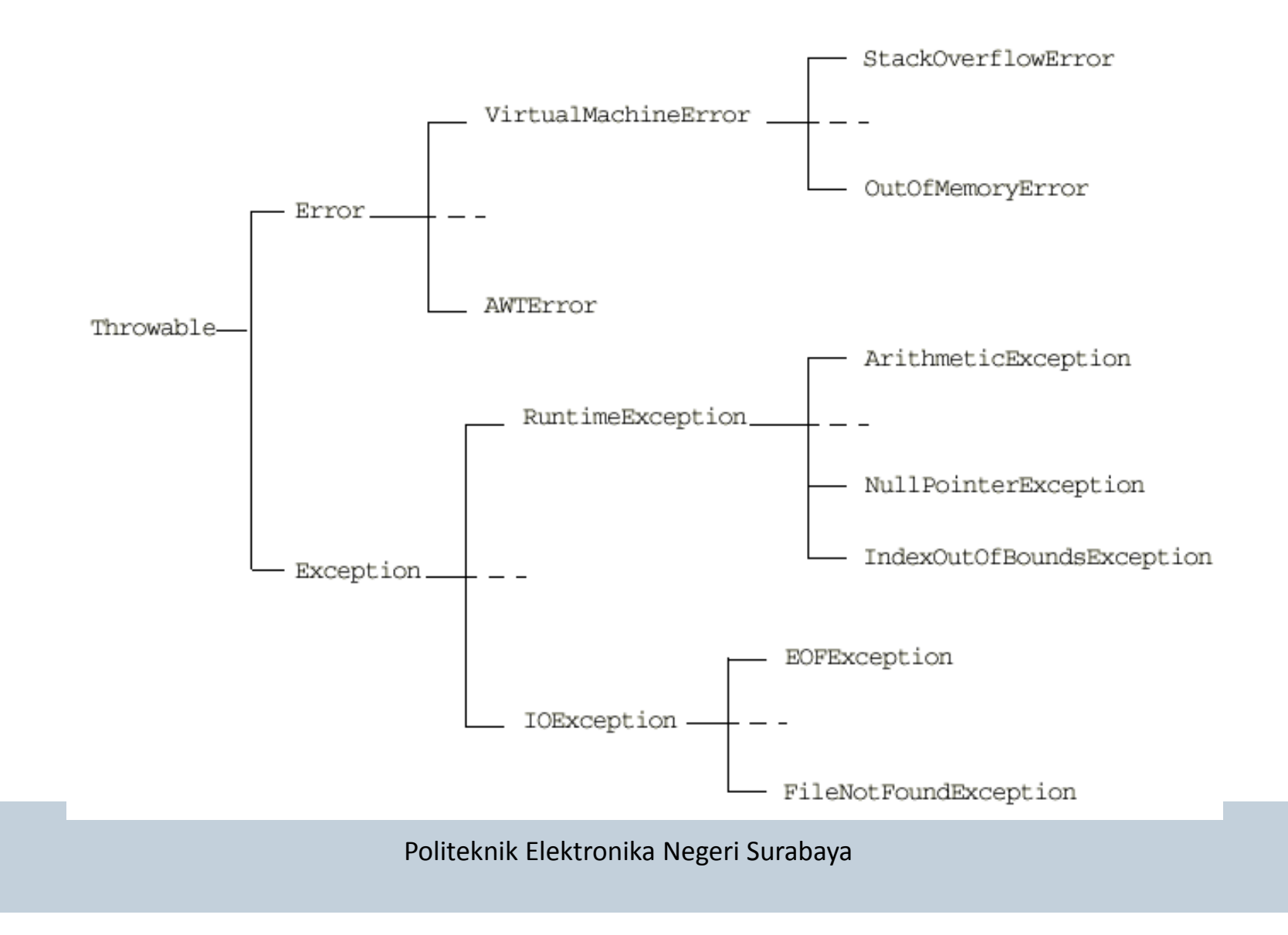

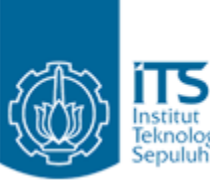

### Fektalaka **jang kerjadi jika terjadi kesalahan?**

- Secara otomatis akan dilempar sebuah object yang disebut dgn *exception*.
- • Exception dapat diproses lebih lanjut oleh fungsi-fungsi yang siap menangani kesalahan.
- Proses pelemparan exception disebut dgn *throwing exception*.
- Proses penerimaan exception disebut dengan <u>catc*h*</u> *exception*.

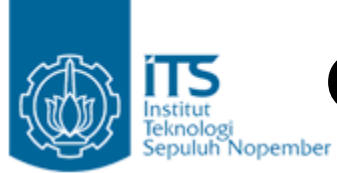

#### **Pemrograman Berbasis Objek** Estitut Contoh kejadian error – Čara lama (loading file from the disk)

int status = loadTexfile();

#### **If (status != 1) {**

#### **// something unusual happened, describe it**

switch (status) {

case 2:

// file not foundbreak;

#### case 3:

//disk errorbreak;

case 4:

//file corrupted break;

#### default:

// other error

#### } } else {

// file loaded OK, continue with program

#### }

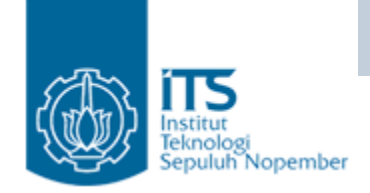

### Contoh program

Fungsi bacaFile BukaFileBacaBarisFileSampaiHabis **TutupFile** 

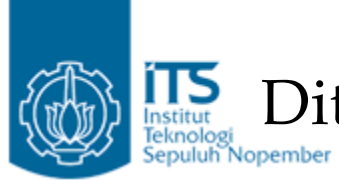

Ditambahkan program untuk pengecekan berhasil tidaknya pembacaan file

Fungsi bacaFile BukaFile*Jika Gagal Buka File Lakukan SesuatuJika Berhasil Buka File* BacaBarisFileSampaiHabis **TutupFile** 

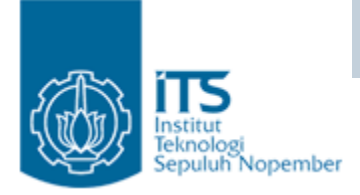

- Bagaimana bila ditambahkan program untuk pengecekan terhadap status pembacaan file?
- $\bullet~$  Bagaimana bila ditambahkan program untuk pengecekan terhadap status penutupan file?
- $\bullet~$  Maka program akan menjadi sangat panjang dan banyak terdapat nested if-else.

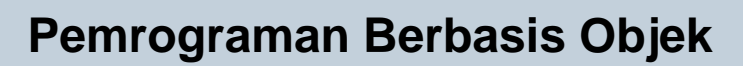

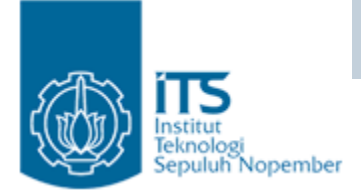

### Solusi?

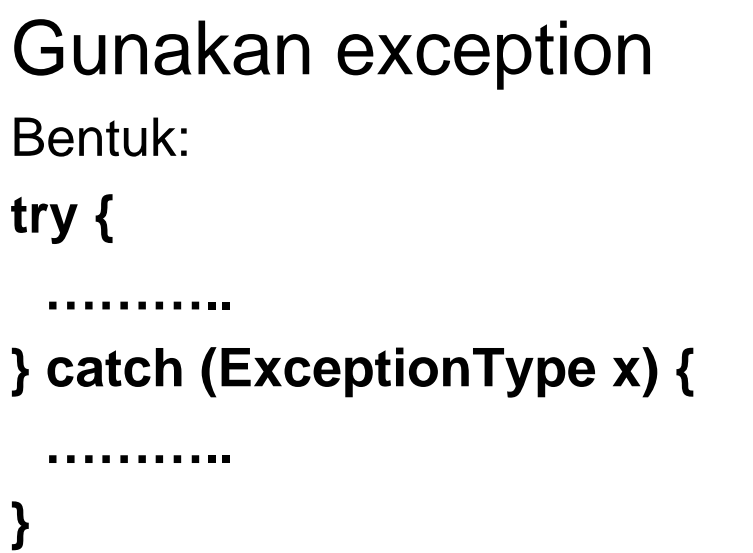

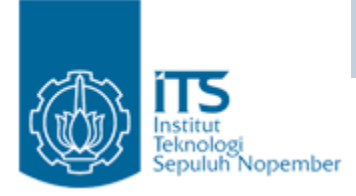

- Blok try : digunakan untuk menempatkan kodekode program java yang mengandung kode program yang mungkin melemparkan exception.
- Blok catch : digunakan untuk menempatkan kode-kode program java yang digunakan untuk menangani sebuah exception tertentu.

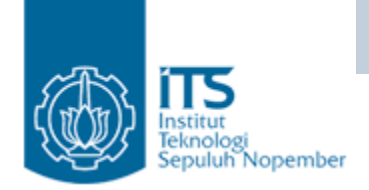

### Implementasi <sup>1</sup>

**try { Fungsi bacaFile BukaFileBacaBarisFileSampaiHabis TutupFile } catch (**KesalahanBukaFile**) { // lakukan sesuatu}**

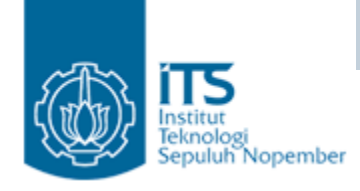

## Try dgn banyak catch

- $\Box$ Dapat digunakan beberapa blok catch untuk satu blok try.
- $\Box~$  Exception dalam satu program bisa mengatasi banyak exception.
- □ Contoh implementasi:
- Misal dalam satu blok try terdapat kemungkinan terjadi:
	- **D** NullPointerException
	- $\blacksquare$  IndexOutOfBoundsException
	- $\blacksquare$  ArithmeticException

#### **try {**

```
………..} catch (ExceptionType1 x1) {
   ………..} ( p yp ) { catch (ExceptionType2 x2) {
   ………..}
```
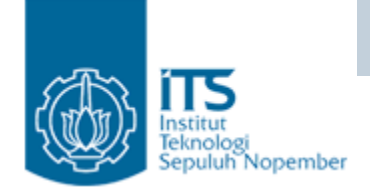

### Implementasi <sup>2</sup>

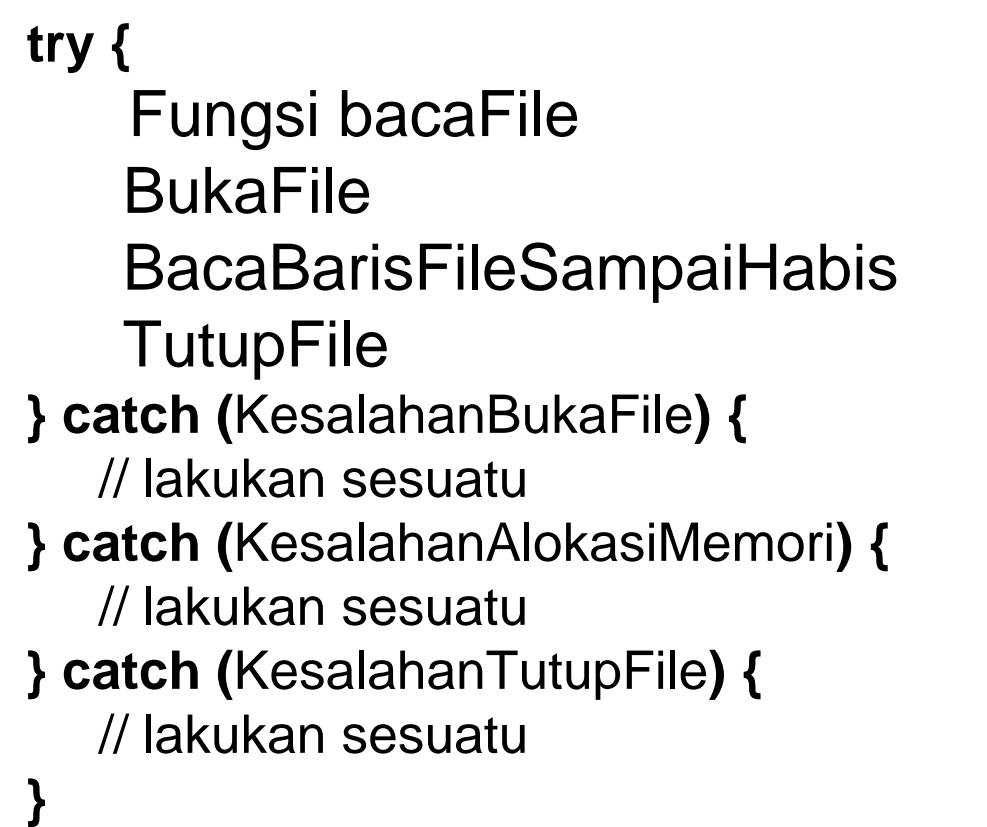

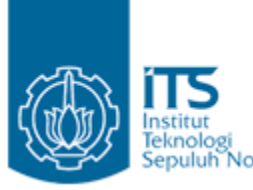

### **Checked/Unchecked Exceptions**

- $\bullet$  Exception bisa *checked atau unchecked*
	- Checked = dicek oleh the compiler
- *Checked exception* hanya dapat ditangani dalam try block atau method yang didesain untuk melempar exception.
	- Compiler akan memberitahu jika checked exception tidak ditangani secara tepat.
	- Contoh : IOException.
- *Unchecked exception* tidak memerlukan penanganan langsung . Pada saat dicompile tidak ada pemberitahuan kesalahan.
	- Contoh : RunTimeException dan turunannya

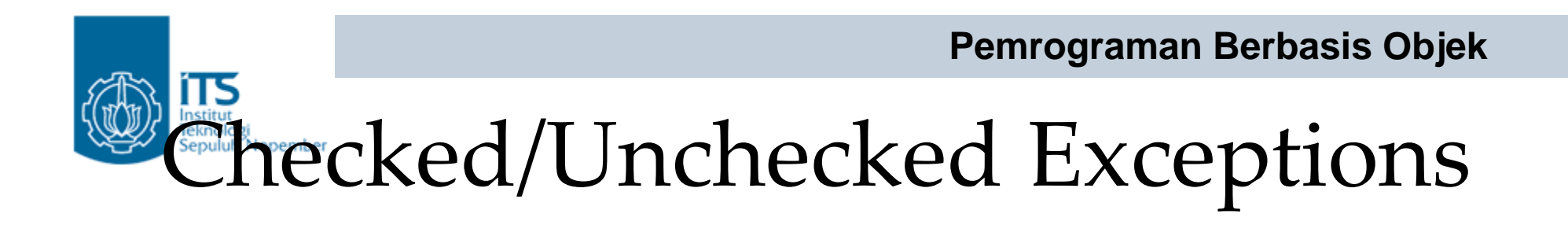

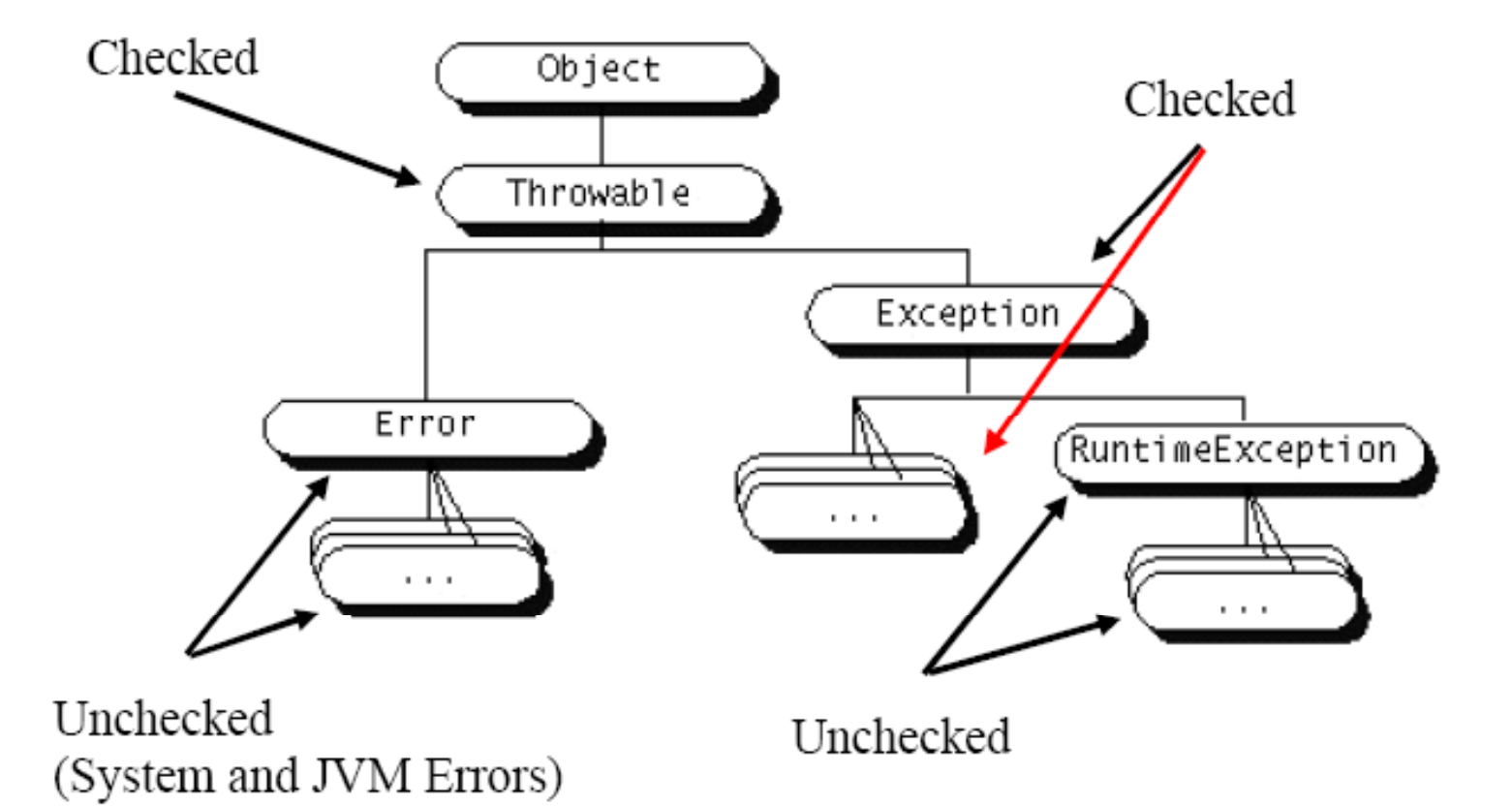

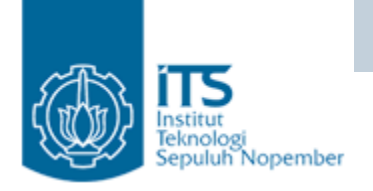

#### Melempar Exception ‐Throw

- Java memperbolehkan untuk melempar exception (generate exception) **throw <exception object>;**
- Exception yang dilempar adalah sebuah object exception (Object exception yang sudah disediakan oleh java atau yang di create sendiri)
- Contoh:

**throw new ArithmeticException("testing...");**

### **Pemrograman Berbasis Objek** ‐Throw

```
class ThrowDemo {
 1^{\circ}public static void main (String args[]) {
 2.
           String input = "invalid input";
 3.
           try f4.
               if (input.equals("invalid input")) {
 5.
                   throw new RuntimeException("throw demo");
 61
                | else \{7.
                   System.out.println(input);
 81
                \mathbf{r}g.
               System.out.println("After throwing");
 10.
            } catch (RuntimeException e) {
 11
               System.out.println("Exception caught:" + e);
 12<sub>1</sub>ł
 13<sub>1</sub>ł
 14.
\cdot \cdot \cdot \cdot
```
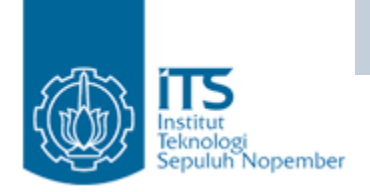

### Mendefinisikan method yang menghasilkan exception

- •Dilakukan bila method tidak in gin menan gani exce ption sendiri.
- • Method tertentu dlm program mungkin akan menghasilkan error yang tidak dikenali secara otomatis oleh Java Virtual Machine.
- • Berlaku bagi kategori exception yg bukan subclass dari RunTimeException.
- •Contoh: EOFException, MallformedURLException
- •Dengan cara membuat method yang dapat melempar exception.
- •Sintaks

```
<type> <methodName> (<parameterList>) 
throws <exceptionList> {
   <methodBody>
```

```
}
```
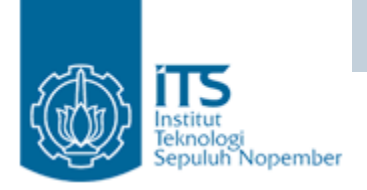

## **Pemrograman Berbasis Objek** Contoh method yang mendefinisikan exception

Class methodKu{

}

}

public Image loadImage(String s)

throws EOFException, MalformedURLException {

If(kondisierroryangterjadi)

throw new EOFException()

### ITS Contoh method yang mendefinisikan exception

•

```
1 class ThrowingClass {
       static void meth() throws ClassNotFoundException {
 \overline{2}throw new ClassNotFoundException ("demo");
 3
       }
 4
   - 1
 5
   class ThrowsDemo {
 6
       public static void main (String args []) {
 7
           try {
 8
               ThrowingClass.meth();
 9
           } catch (ClassNotFoundException e) {
 10
               System.out.println(e);
 11ł
 12 \overline{ }\lambda_{13}\mathbf{r}714 }
```
**Pemrograman Berbasis Objek** Contoh method yang mendefinisikan exception

 $\bullet$  Beberapa method java menggunakan statement throw untuk exception

**public Object pop() throws EmptyStackException {**

**Object obj;**

```
if (size == 0)
```
**throw new EmptyStackException();**

```
obj = objectAt(size – 1);
```
setObjectAt(size - 1, null);

```
size--;
```
**return obj;**

```
}
```
user mengambil elemen pada stack, jika stack kosong maka akan melempa exception **EmptyStackException**

Pada program Stack, jika

**[source: java.sun.com]**

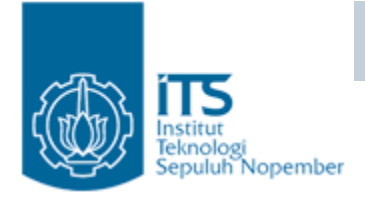

## $\frac{1}{\text{Exception} \cdot \text{Propagation}}$

- • Exception dapat ditangani pada tingkat yang lebih tinggi, jika di tempat terjadinya exception tidak ditangani secara tepat.
- Exception merambat naik(*propagate* up) melalui method calling hierarchy sampai exception ditangkap atau sampai mencapai level method main.

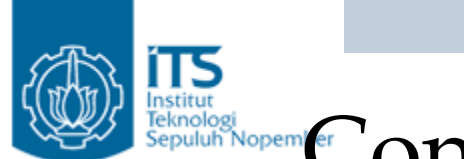

**}**

### Exception Propagation

```
void method1 throws IOException {
   throw new IOException("Error in method1");
}
void method2 throws IOException {
   // do stuff, but no catch, just specify
   method1();
}
void method3 throws IOException {
   // do stuff, but no catch, just specify
  method2();
}
public static void main (String args[]){
   // catch if just specify error to console
   try {
       method3();
   } catch (IOException e){
  Politeknik Elektronika Negeri Surabaya
        // handle the exception from method1
   }
```
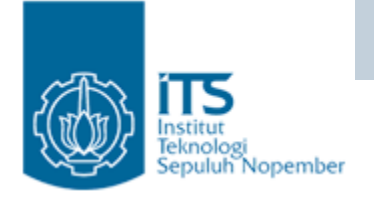

## Object Exception

- Object exception yang dihasilkan dapat dimanfaatkan untuk mengetahui lebih lanjut mengenai error atau exception yang terjadi.
- Exception merupakan subclass dari class Throwable.

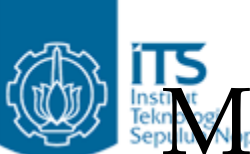

#### Method yang diwarisi oleh exce ption:

- getMessage()

method ini mengembalikan isi pesan untuk menggambarkan exception yang terjadi

–printStackTrace()

> method ini menampilkan pesan error dan stack trace ke standard error output stream yang biasanya merupakan konsol window apabila program merupakan program konsol.

–printStackTrace(PrintStream s)

method ini mengembalikan pesan error ke objek PrintStream yang dijadikan parameter. Apabila ingin menampilkan pesan ke konsol, anda dapat menggunakan ystem.out sebagai parameter.

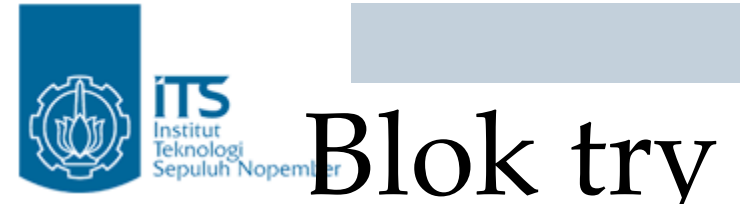

#### y catch bertin gkat

**try { tr y { ………..} catch (Exception x) { ……….. } try { ……….. } catch (Exception x) { ……….. } } catch (Exception x) { ………..}**

- • Blok finally : digunakan untuk mendefinisikan kode program yang selalu dieksekusi baik ada exception yang terjadi maupun bila tidak terjadi exception sama sekali.
- •• Bentuk:

**try {**

```
………..} catch (Exception e) {
    ………..} finally {
    ………..}
```
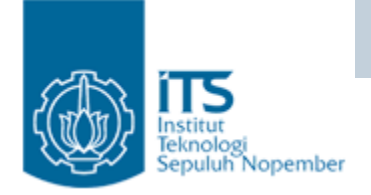

## Contoh finally

#### **try {**

```
out = new PrintWriter(new FileWriter("out.txt"));
```
- **// statements that throws exceptions**
- **} catch (ArrayIndexOutOfBoundsException e) {**

**System.err.println("Caught array error");**

**} catch (IOException e) {**

**System.err.println("Caught I/O error");**

```
} finally {
```

```
if (out != null) {
```

```
System.out.println("Closing file);
out.close();
```

```
}
```
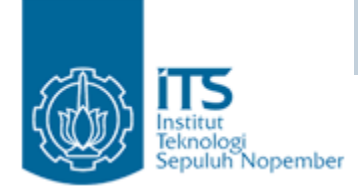

## **Pemrograman Berbasis Objek** Contoh: Tanpa Exception Handling

```
public class HelloWorld {
1
      public static void main (String[] args) {
2
         int i = 0;
3
4
         String greetings [] = \{5
           "Hello world!",
6
           "No, I mean it!",
7
           "HELLO WORLD!!"
8
         \};
9
10while (i < 4) {
11System.out.println (greetings[i]);
1213i++;1415
16
```
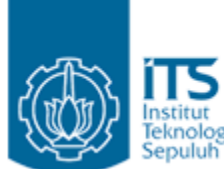

### Instituted Contoh: Dengan Exception Handling

```
1 public class HelloWorld {
     public static void main (String [] args) {
2.
       \text{int } i = 0;3.
4
5
       String[] greetings = \{"Hello world!",
6
7.
          "No, I mean it!",
8
          "HELLO WORLD!!"
9.
       \mathcal{F}10<sub>1</sub>while (i < 4) {
1112<sub>12</sub>\text{try} {
            System.out.println(qreetings[i]);
13
141++;15
          } catch (ArrayIndexOutOfBoundsException e){
            System.out.println("Re-setting Index Value");
16
17
            i = 0;\} finally {
18
            System.out.println("This is always printed");
19
20
21
22
23 }
```
## Membuat class exception baru

- Sebuah subclass dari exception dapat dibuat sendiri oleh programmer untuk mendefinisikan sendiri secara lebih rinci tentang exception yang dapat terjadi.
- Class exception baru ini harus merupakan subclass dari java.lang.Exception.

# Overriding Method dan Exception

- Overriding method hanya boleh melempar exception yang merupakan subclass dari exeption yang dilempar oleh overriden method atau sama.
- Overriding method boleh mendeklarasikan exception lebih sedikit dari jumlah exception kepunyaan overridden method.

Catatan;

- Overriding method =method yang mengoveride.
- Overridden method = method yang dioveride.

```
Pemrograman Berbasis Objek
        Contoh 1: Method Overriding
Nopember
1.
    public class TestA {
      public void methodA() throws RuntimeException {
2
        // do some number crunching
3
4
5
    public class TestB1 extends TestA {
1
      public void methodA() throws ArithmeticException {
2
3
        // do some number crunching
4
5
    public class TestB2 extends TestA {
1
      public void methodA() throws Exception {
2
        // do some number crunching
3
4
5
```
- •Class TestB1 $\rightarrow$  ok karena ArithmeticException merupakan subclass dari RuntimeException.
- Class TestB2 $\rightarrow$  error karena Exception merupakan superclass dari RuntimeException.

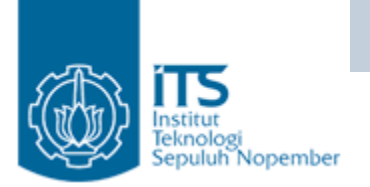

### Contoh 2: Method Overriding

```
import java.io.*;
1
2
3
   public class TestMultiA {
     public void methodA()
4
5
           throws IOException, RuntimeException {
6
        // do some IO stuff
7
R
   import java.io.*;
1
2
3
   public class TestMultiB1 extends TestMultiA {
     public void methodA()
4
           throws FileNotFoundException, UTFDataFormatException,
5
            ArithmeticException {
6
        // do some IO and number crunching stuff
7
8
9
```
- Class TestMultiB1  $\rightarrow$  ok karena FileNotFoundException dan UTFDataFormatException merupakan subclass dari IOException
- Dan Arithmetic Exception merupakan subclass dari RuntimeException.

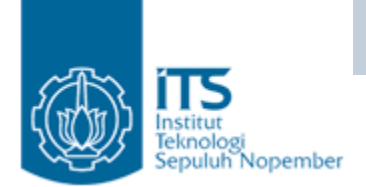

### **Pemrograman Berbasis Objek** Contoh 3: Method Overriding

```
import java.io.*;
1
2
    public class TestMultiA {
3
      public void methodA()
4
            throws IOException, RuntimeException {
5
        // do some IO stuff
6
7
8
   import java.io.*;
1.
   import java.sql.*;
2
3
   public class TestMultiB2 extends TestMultiA {
4
     public void methodA()
5
           throws FileNotFoundException, UTFDataFormatException,
6
            ArithmeticException, SQLException {
7
       // do some IO, number crunching, and SQL stuff
8
9
10
```
- Class TestMultiB2  $\rightarrow$  error karena SQLException atau superclass dari SQLException tidak dideklarasikan pada class TestMultiA.
- TestMultiB2 tidak boleh menambahkan exception baru

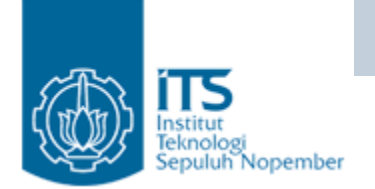

### **Pemrograman Berbasis Objek** Contoh 4: Method Overriding

```
import java.io.*;
1
2
   public class TestMultiA {
3
      public void methodA()
4
           throws IOException, RuntimeException {
5
        // do some IO stuff
6
7
8
    public class TestMultiB3 extends TestMultiA {
1
     public void methodA() throws java.io.FileNotFoundException {
2
        // do some file IO
3
4
5
```
- Class TestMultiB3  $\rightarrow$  ok karena FileNotFoundException adalah subclass dari IOException.
- Contoh diatas menunjukkan bahwa overriding method boleh mendeklarasikan exception yang lebih sedikit dari exception kepunyaan overridde method.

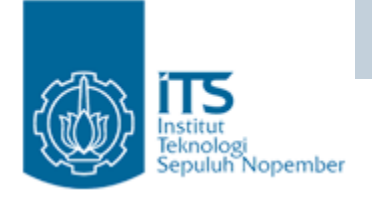

## Membuat Exception

- Tujuan: mendefinisikan class exception yang lebih spesifik untuk keperluan tertentu.
- $\bullet\,$  Untuk membuat class exception baru maka class itu harus merupakan subclass dari class Exception.

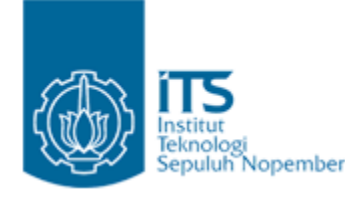

}

# **Pemrograman Berbasis Objek** Contoh 1:

Membuat class exception baru

class Salah extends Exception{ public Salah(){} public Salah(String pesan){ super(pesan); }

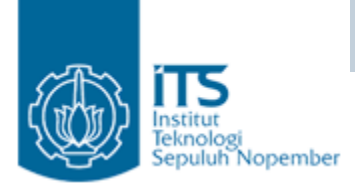

**}**

```
public class TesSalah{
   public static void main(String [] arg) throws Salah{
          Salah s = new 
 Salah("Salah disengaja ha ha "); ha..ha..");
         int \mathbf{i} = \mathbf{0};
         if (i==0)
             throw s;
   }
```
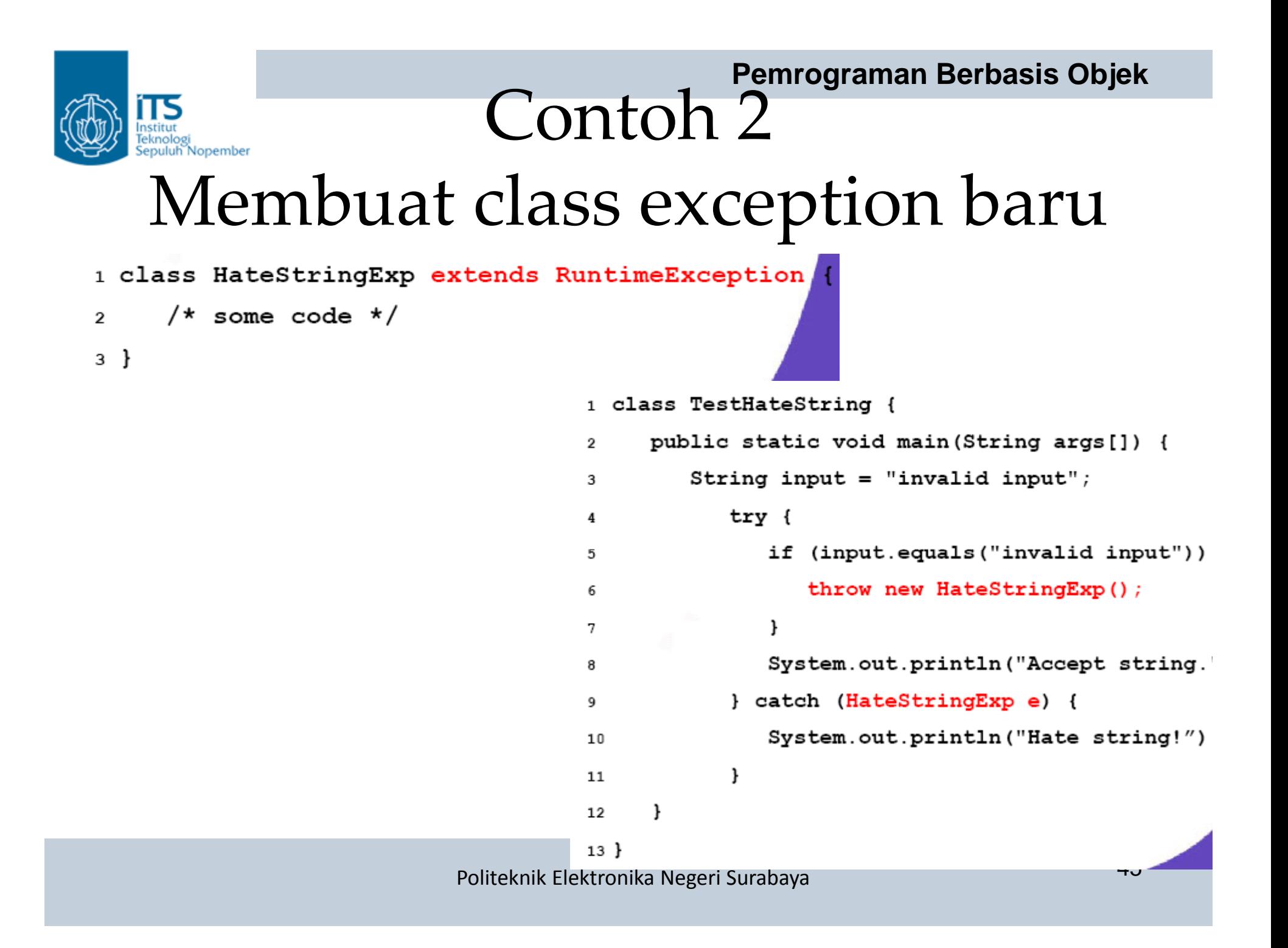